# Incoming Application Processing 2

The Incoming Application Processing feature is designed to mark an application as "received" in order to track the receipt of an application

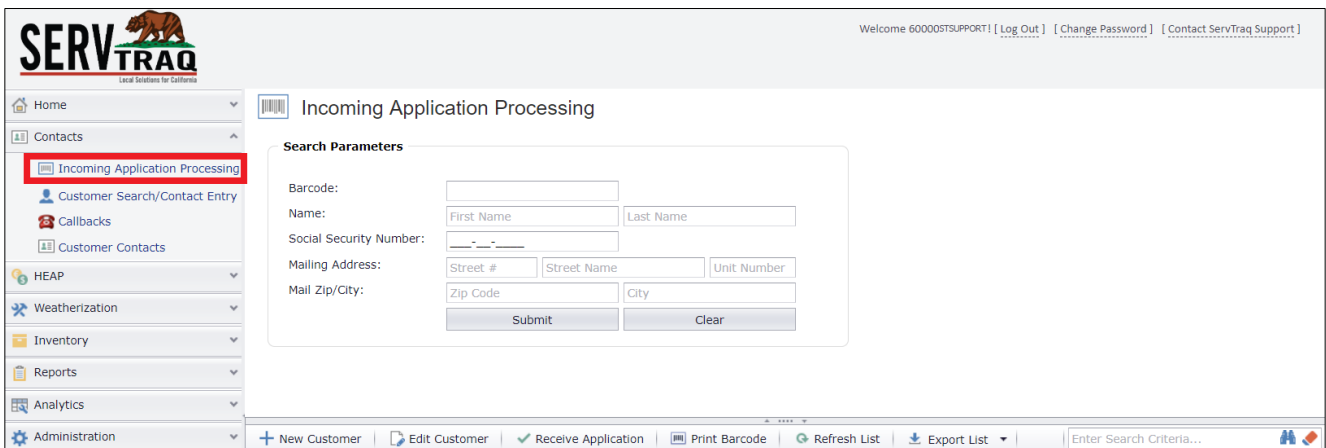

To fully utilize this feature's capabilities, we recommend processing applications with a **barcode scanner** and a **label machine**.

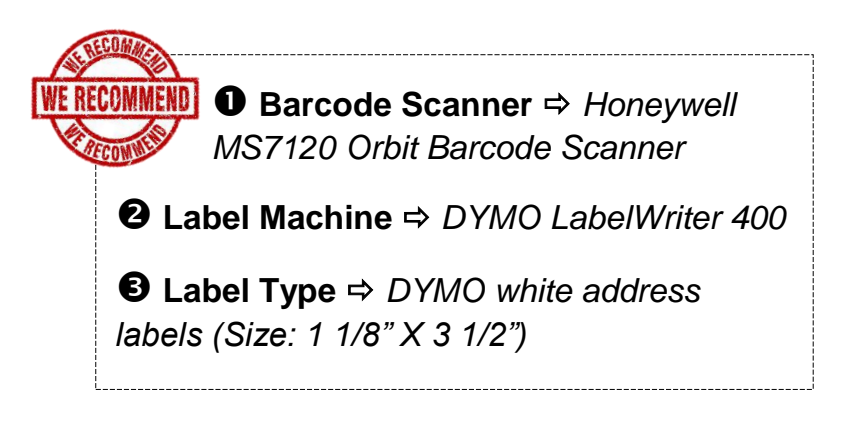

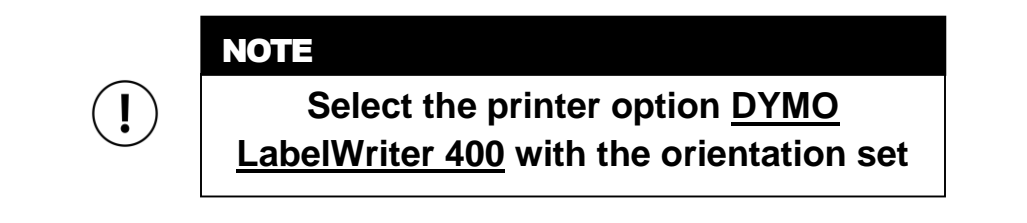

## Receiving Barcoded Applications

If the application has a barcode and the name on the barcode matches the name of the applicant, it can be scanned.

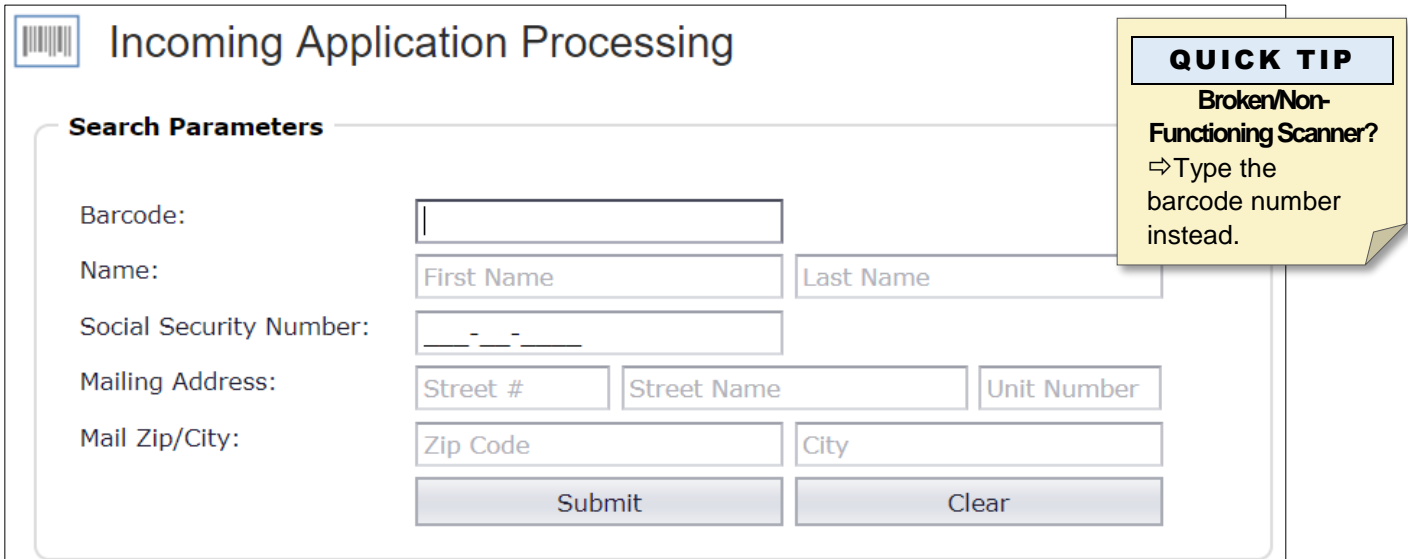

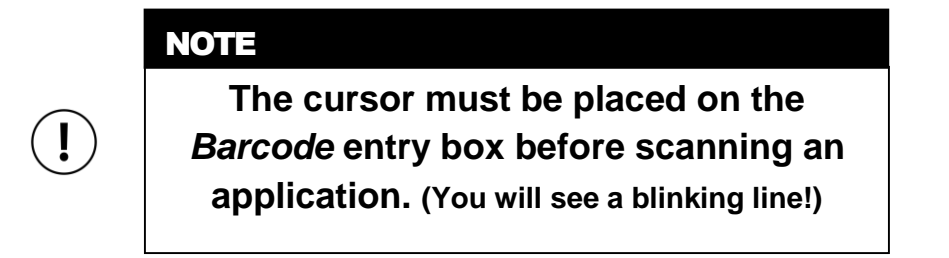

After scanning the application, the barcode number will appear in the Barcode field and the Customer Record will appear in the search results.

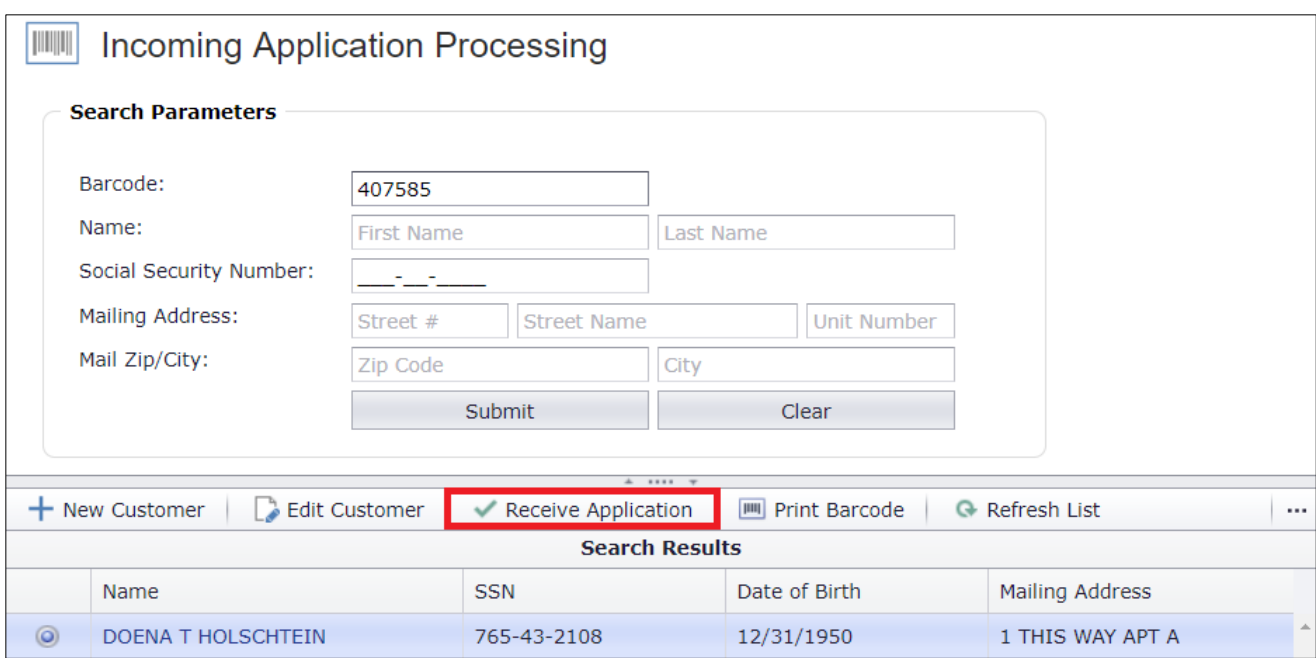

If the name on the barcode and the customer record matches, click **Receive Application.**

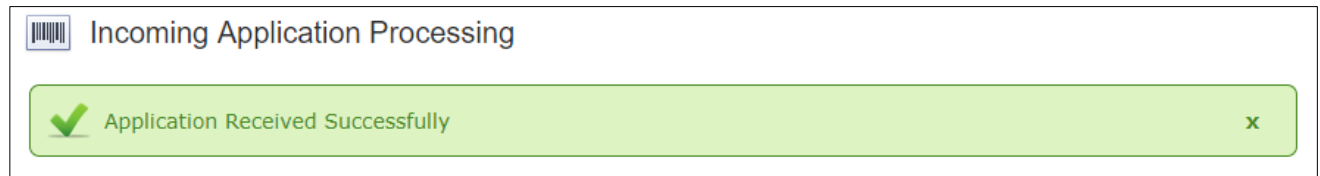

*Above: An application that is successfully received will generate this notification.*

After the customer's application has been marked as received, a *Customer Contact Entry Note* will be created for the customer record to track the receipt of the application.

### Receiving Non-Barcoded Applications

Search for an application using any or all of the fields listed in the table below.

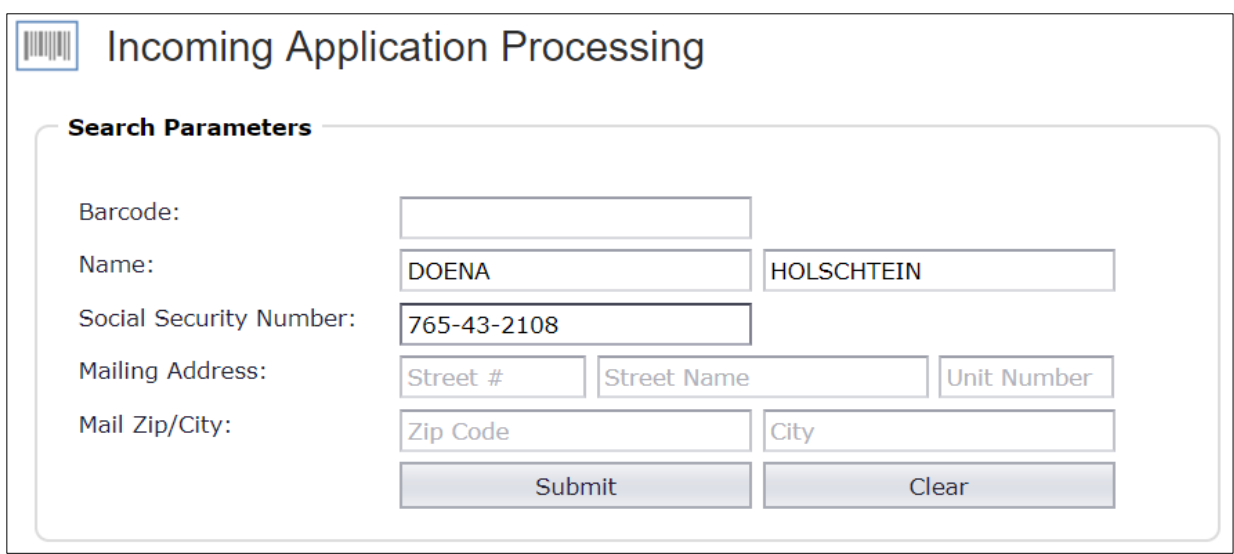

 $Click$  Submit to run the search. Click  $\boxed{Clear}$  to erase the fields.

Customer record exists? → Click on the customer record and click Receive **Application**. Follow the steps below in Generate a Barcode section to print the application barcode.

Customer record not found? Click **New Customer** to create a new customer record and add the application. The application should now appear in the search results. Select it and click **Receive Application**.

### Generate an Application Barcode

**Generate a barcode** if the customer's application does not already have one OR if the name on the barcode does not match the name of the applicant.

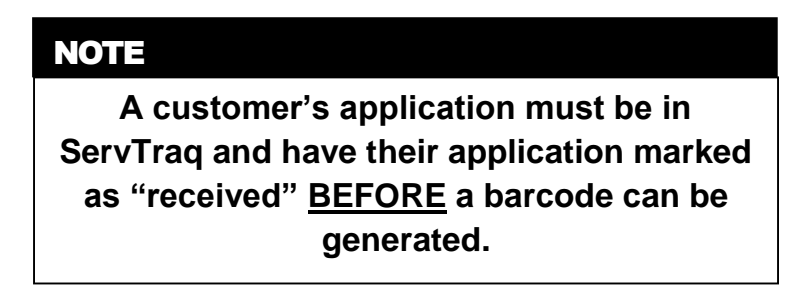

After searching for the customer, select the correct customer record and click **Print Barcode**.

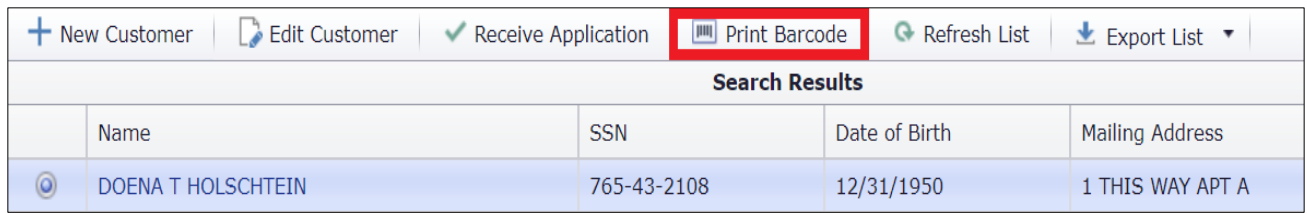

A specific barcode label for the customer selected will be generated. Click  $\frac{m}{n-1}$  to print.

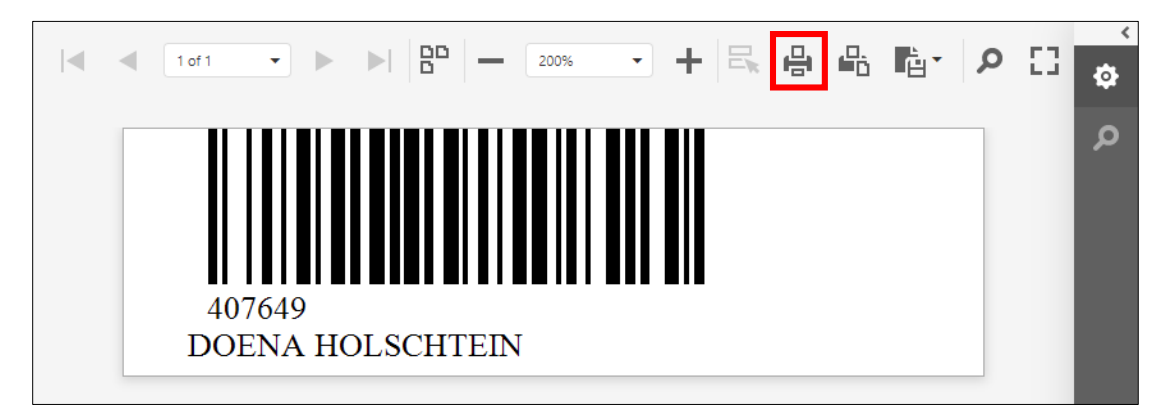

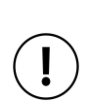

#### **NOTE**

**A barcode is just a contact number and NOT an application identification number.**

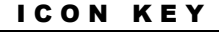

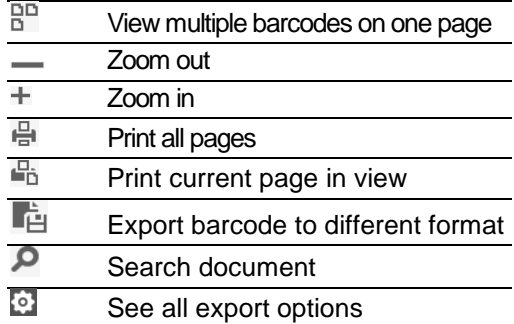